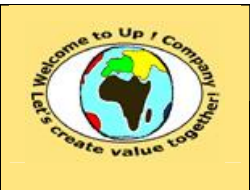

**Diffusion libre – restreinte – confidentielle Date validation :** 

**Référence :** UpComp-Plan Qualité-000063-A Modèle de manuel d'administration.doc

#### **Suivi des versions-révisions et des validations du document.**

Ce document annule et remplace tout document diffusé de version-révision antérieure.

Dès réception de ce document, les destinataires ont pour obligation de détruire les versions-révisions antérieures, toutes les copies, et dus remplacer par cette version.

Si les versions-révisions antérieures sont conservées pour mémoire, les destinataires doivent s'assurer qu'elles ne peuvent être confondues avec cette présente version-révision dans leur usage courant.

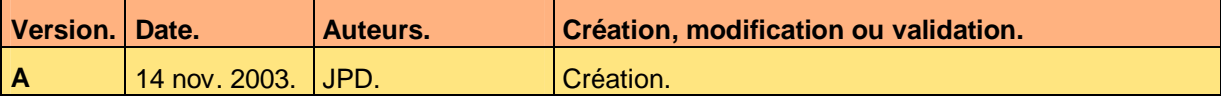

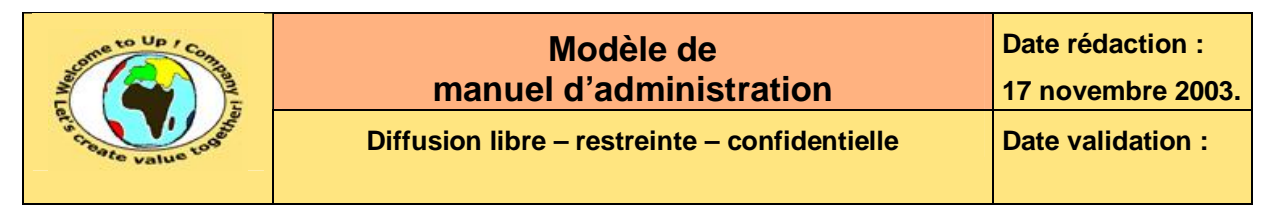

#### **Tables**  $\mathbf 1$

#### Table des matières  $1.1$

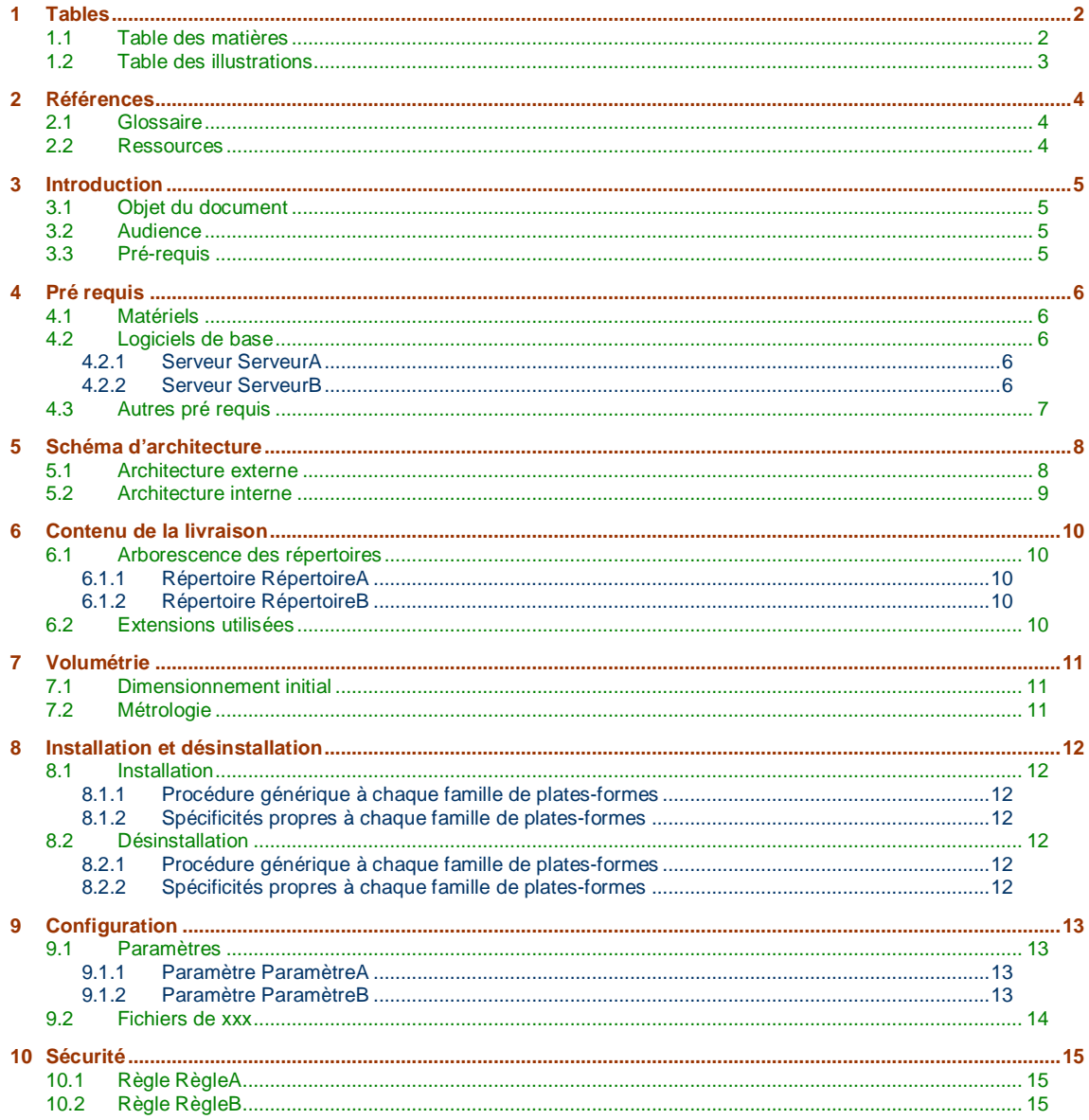

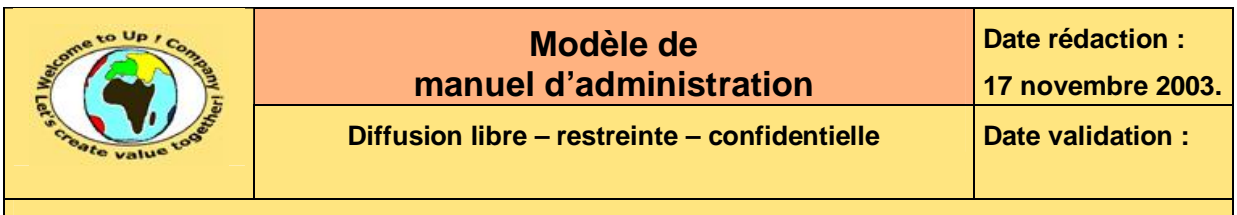

## **1.2 Table des illustrations**

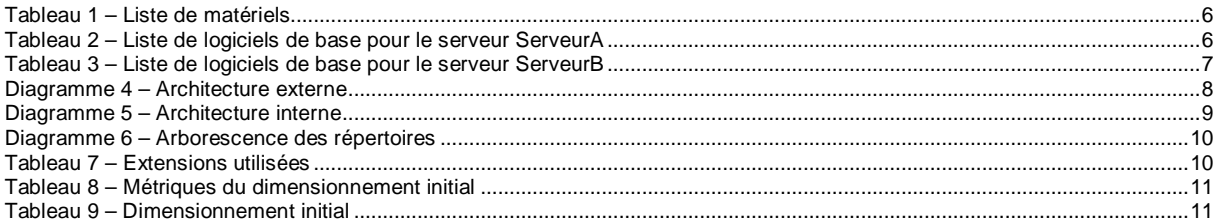

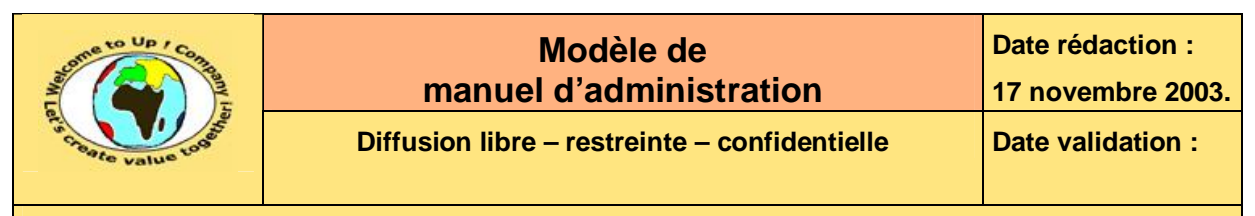

## **2 Références**

#### **2.1 Glossaire**

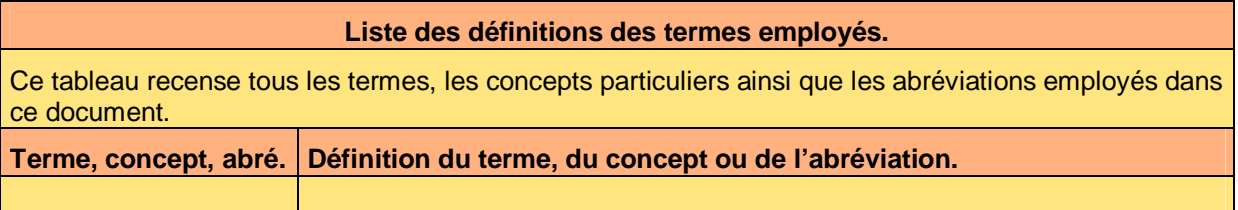

#### **2.2 Ressources**

#### **Liste des documents applicables et en référence.**

Un document est **applicable** à partir du moment où son contenu est validé et que l'activité ou le projet fait partie de son périmètre d'application. Il est obligatoire d'appliquer son contenu.

Un document est en **référence** à partir du moment où son contenu n'est pas validé ou que l'activité ou le projet ne fait partie de son périmètre d'application. Il est recommandé d'appliquer son contenu mais cela n'est pas obligatoire.

Un document applicable est indicé par *A1*, *A2*, *A3*, etc. Un document en référence est indicé par *R1*, *R2*, *R3*, etc.

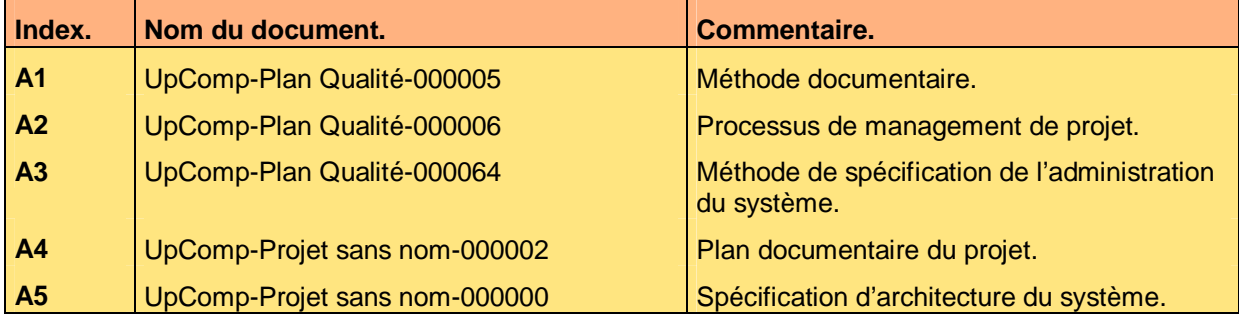

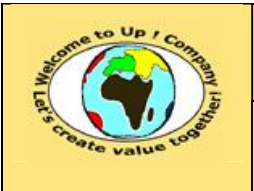

## **Modèle de manuel d'administration**

**Diffusion libre** – **restreinte** – **confidentielle** Date validation :

**Date rédaction : 17 novembre 2003.**

**Référence :** UpComp-Plan Qualité-000063-A Modèle de manuel d'administration.doc

## **3 Introduction**

### **3.1 Objet du document**

L'objet de ce document est d'expliquer comment administrer l'application *ApplicationSansNom*.

Ce document ne s'appuie sur aucun a priori sur les connaissances des acteurs en présence, en particulier l'état de l'art de l'administration d'une application reposant sur *Up ! Application System*.

Ce document est rédigé par la *Maîtrise d'Oeuvre* (**MOE**). Il est approuvé par la *Maîtrise d'Ouvrage* (**MOA**).

### **3.2 Audience**

Ce document s'adresse aux administrateurs système de la *Maîtrise d'Ouvrage* (**MOA**) en charge de l'administration de l'application *ApplicationSansNom*.

### **3.3 Pré-requis**

Le pré-requis est la connaissance des documents suivants :

- **Méthode documentaire** [A1].
- **Processus de management de projet** [A2].
- **Méthode de spécification de l'administration du système** [A3].

Nous rappelons que tous les documents applicables ou référencés pour le projet *ApplicationSansNom* sont tracés dans le **Plan documentaire** [A4].

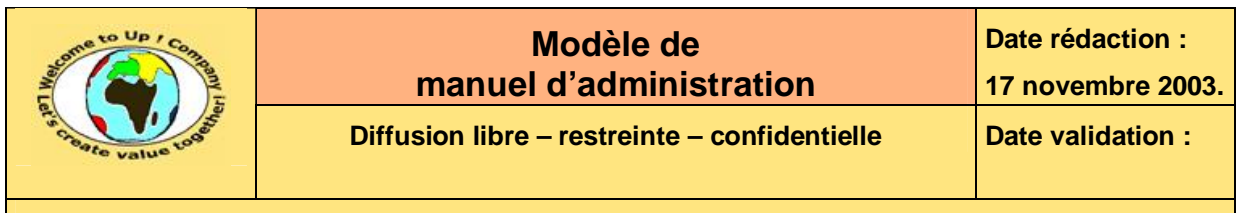

# **4 Pré requis**

### **4.1 Matériels**

L'application *ApplicationSansNom* utilise les matériels suivants :

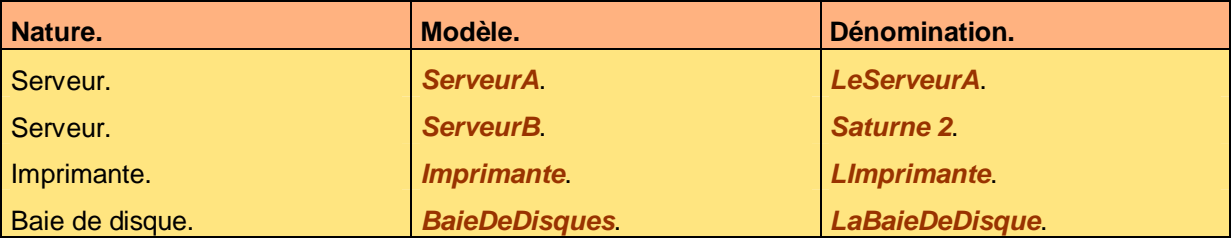

**Tableau 1 – Liste de matériels** 

Commentaire sur la dotation en équipement.

### **4.2 Logiciels de base**

Les logiciels de bases listés dans les sections suivantes doivent être installés et opérationnels. Les pilotes d'*Up ! Application System* pour ces logiciels doivent être installés et opérationnels.

#### **4.2.1 Serveur ServeurA**

Voici le pré requis en terme d'équipement logiciel pour ce matériel :

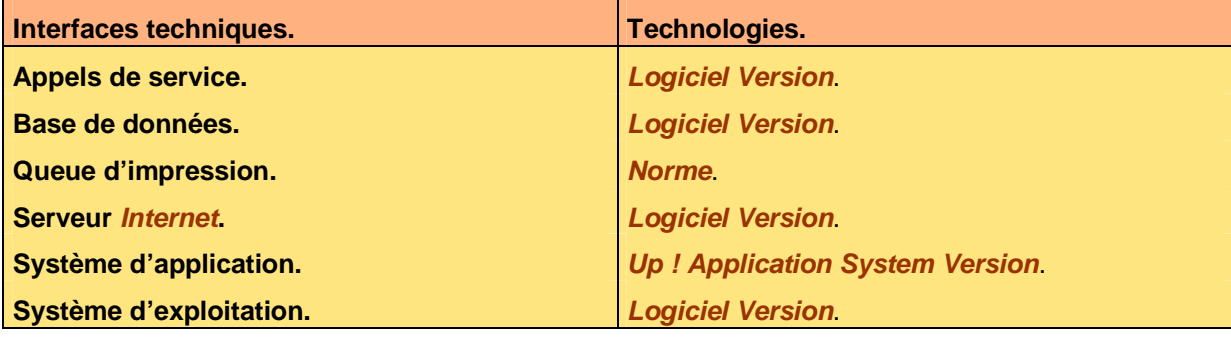

**Tableau 2 – Liste de logiciels de base pour le serveur ServeurA** 

#### **4.2.2 Serveur ServeurB**

Voici le pré requis en terme d'équipement logiciel pour ce matériel :

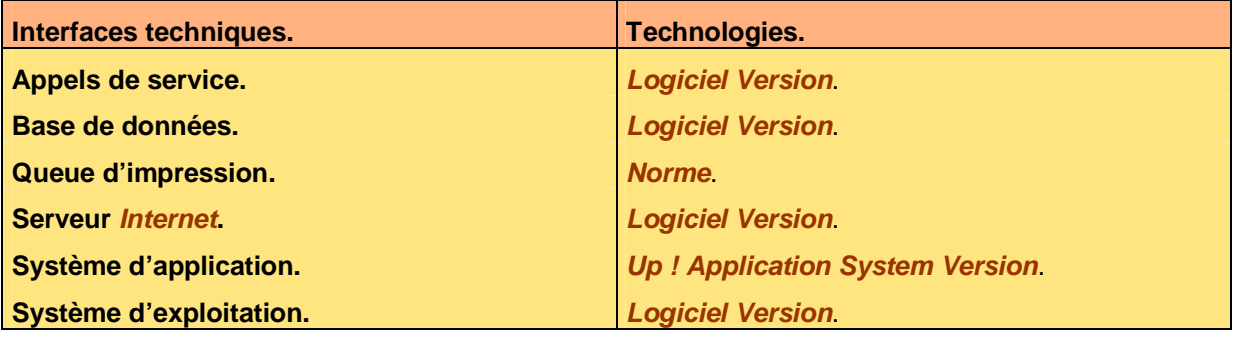

Ce document est la propriété d'*Up ! Assets Management*. Tous droits réservés. Page 6 sur 15

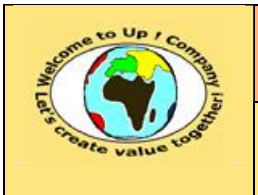

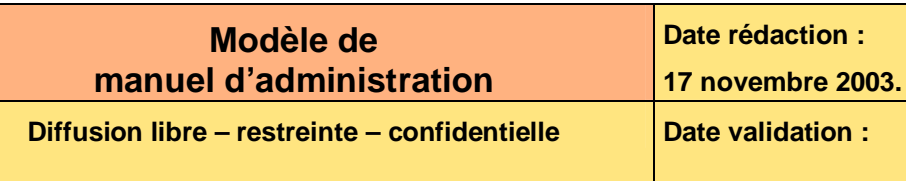

**Tableau 3 – Liste de logiciels de base pour le serveur ServeurB** 

## **4.3 Autres pré requis**

Les autres pré requis sont les suivants :

- Pré requis 1.
- Pré requis 2.
- Pré requis 3.

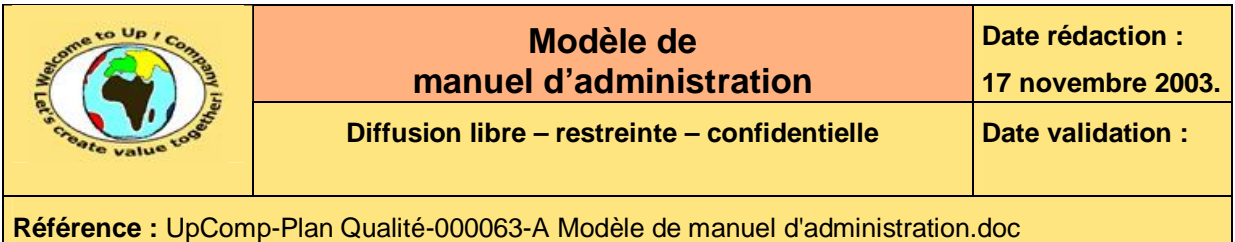

## **5 Schéma d'architecture**

**5.1 Architecture externe** 

**Diagramme 4 – Architecture externe** 

Pour plus de précisions, merci de se référer au document **Spécification d'architecture du système** [A5].

Ce document est la propriété d'*Up ! Assets Management*. Tous droits réservés. Page 8 sur 15

PDF created with pdfFactory Pro trial version [www.pdffactory.com](http://www.pdffactory.com)

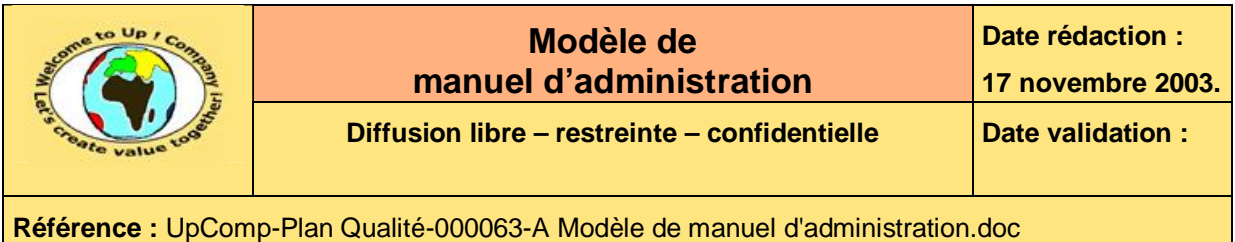

## **5.2 Architecture interne**

**Diagramme 5 – Architecture interne** 

Pour plus de précisions, merci de se référer au document **Spécification d'architecture du système** [A5].

Ce document est la propriété d'*Up ! Assets Management*. Tous droits réservés. Page 9 sur 15

PDF created with pdfFactory Pro trial version [www.pdffactory.com](http://www.pdffactory.com)

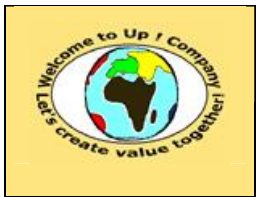

## **6 Contenu de la livraison**

## **6.1 Arborescence des répertoires**

**Diagramme 6 – Arborescence des répertoires** 

#### **6.1.1 Répertoire RépertoireA**

**6.1.2 Répertoire RépertoireB** 

#### **6.2 Extensions utilisées**

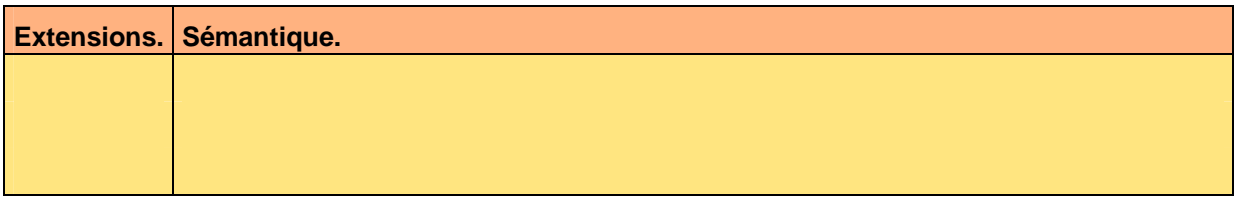

**Tableau 7 – Extensions utilisées** 

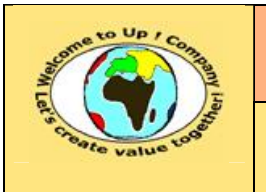

**Diffusion libre** – **restreinte** – **confidentielle** Date **validation** :

**Référence :** UpComp-Plan Qualité-000063-A Modèle de manuel d'administration.doc

# **7 Volumétrie**

## **7.1 Dimensionnement initial**

L'usage nominal de l'application **ApplicationSansNom** définit par les métriques suivantes :

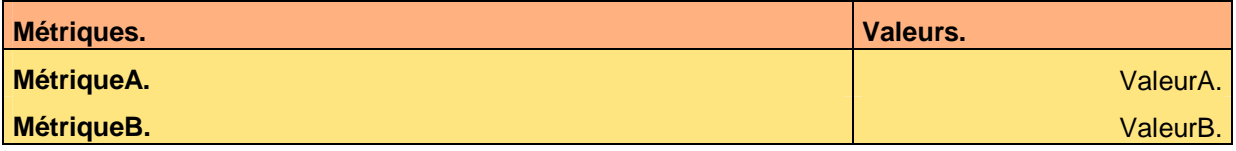

**Tableau 8 – Métriques du dimensionnement initial** 

Voici les paramètres de dimensionnement initial de l'application **ApplicationSansNom** :

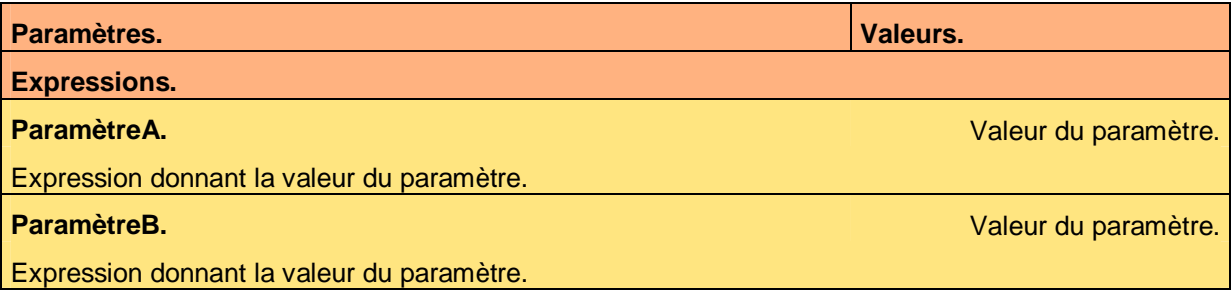

**Tableau 9 – Dimensionnement initial** 

## **7.2 Métrologie**

Voici les indicateurs de métrologie de l'application *ApplicationSansNom* et comment obtenir leur valeur :

- Commande 1.
- Commande 2.

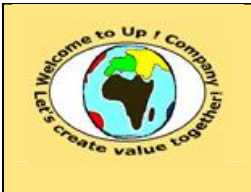

**Diffusion libre – restreinte – confidentielle Date validation :** 

**Référence :** UpComp-Plan Qualité-000063-A Modèle de manuel d'administration.doc

## **8 Installation et désinstallation**

### **8.1 Installation**

- **8.1.1 Procédure générique à chaque famille de plates-formes**
- **8.1.2 Spécificités propres à chaque famille de plates-formes**

### **8.2 Désinstallation**

- **8.2.1 Procédure générique à chaque famille de plates-formes**
- **8.2.2 Spécificités propres à chaque famille de plates-formes**

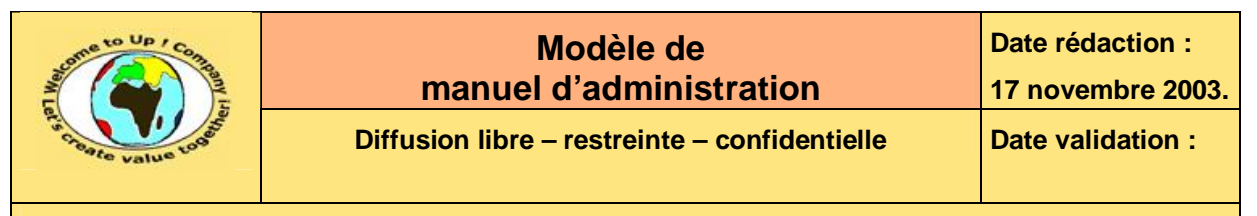

## **9 Configuration**

#### **9.1 Paramètres**

Certains paramètres font référence à des fichiers ou à des chemins d'accès. En ce cas, il est possible d'employer des variables environnement dans l'expression des chemins d'accès. Exemple :

lib=\$UPS\_GNC\_LIB/X11.lib

D'autre part, les séparateurs de répertoire peuvent être indifféremment **division /** ou **division inversée \**.

Les paramètres sont lus successivement dans :

- Les variables environnement.
- Le fichier d'initialisation **\$UPS\_HOME/ini/ApplicationSansNom.ini** en mode mono-utilisateur ou **\$UPS\_HOME/ini/\$UPS\_USER/ApplicationSansNom.ini** en mode multi-utilisateur. La section est **ApplicationSansNom**.
- Le fichier de paramètres s'il existe.
- La ligne de commande. Les valeurs des paramètres comportant des caractères **espace** doivent être mises entre caractères **guillemet** *"* ou entre caractères **apostrophe** *'*. Les paramètres peuvent être préfixés par **ApplicationSansNom**.

#### **9.1.1 Paramètre ParamètreA**

**ParamètreA** permet de ... Sa valeur par défaut est ...

Voici la liste des valeurs admissibles par le **ParamètreA** :

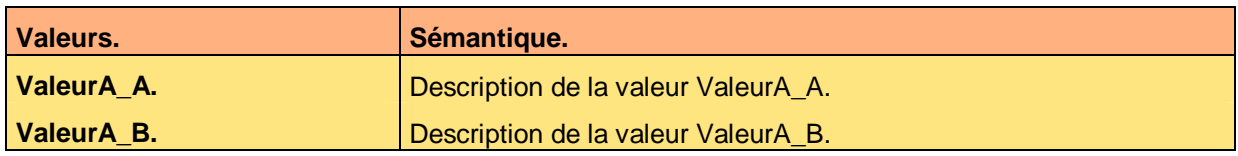

Voici un exemple d'emploi de **ParamètreA** :

ParamètreA=ValeurA\_A

#### **9.1.2 Paramètre ParamètreB**

**ParamètreB** permet de ... Sa valeur par défaut est ...

Voici la liste des valeurs admissibles par le **ParamètreB** :

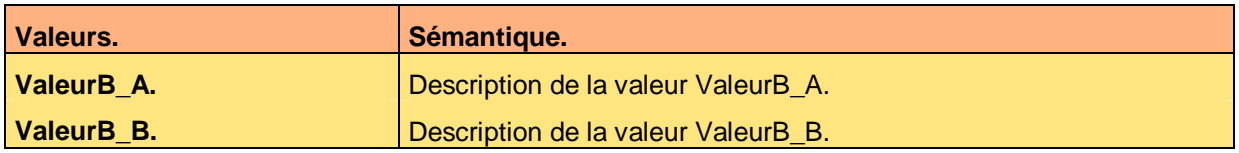

Voici un exemple d'emploi de **ParamètreB** :

ParamètreB=ValeurB\_B

Ce document est la propriété d'*Up ! Assets Management*. Tous droits réservés. Page 13 sur 15

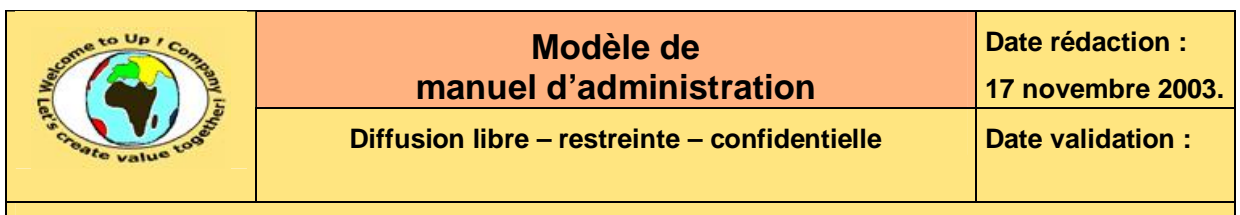

### **9.2 Fichiers de xxx**

Voici un exemple du fichier ... permettant de ...

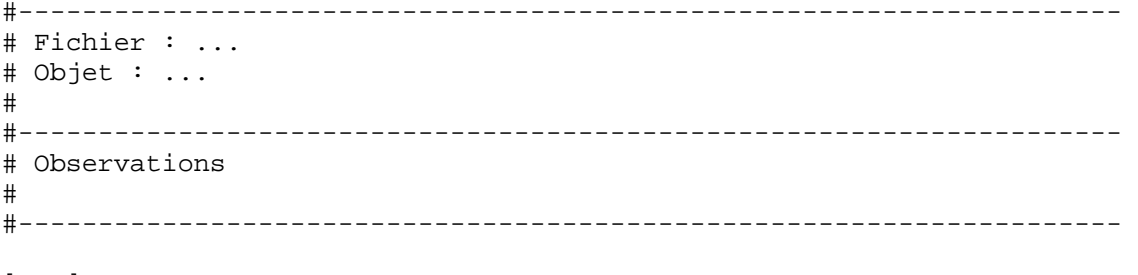

[...] ...

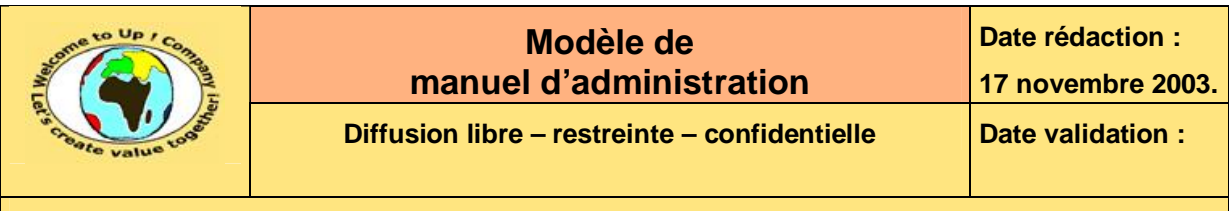

## **10 Sécurité**

## **10.1 Règle RègleA**

Description de la règle **RégleA**.

## **10.2 Règle RègleB**

Description de la règle **RégleB**.

## **Fin de document**